# Getting & Building the netCDF-C libraries

NetCDF for New Users 2012

Friday, October 26, 12

#### Overview

\* This talk will cover getting and building the netCDF-C library and utilities.

We will focus on building in a Unix-like environment (Linux or Cygwin/MSYS for Windows).

\* We will discuss two different build systems, 'autotools' and 'CMake'.

## Getting netCDF-C

\* Latest Stable release (4.2.1.1):

http://www.unidata.ucar.edu/downloads/netcdf/

\* Latest Developer Snapshot:

\$ svn co <u>http://svn.unidata.ucar.edu/repos/netcdf/trunk</u>

#### Supported Build Systems

\* netCDF-C can be built using two different build systems:

# Autotools

\* CMake

# unidara

#### Autotools

\* Autotools-based build chain:

- \* Provides support for Unix, Linux through the use of make-based builds.
- \* Typical './configure; make; make install' process.
- \* Provides very limited support for Windows (Cygwin & MSYS).

#### CMake

\* CMake-based build chain:

- \* Provides support for the same systems as the Autotools-based build chain, plus Visual Studio builds for windows-native netCDF-C.
- \* Provides additional tools for unit and regression testing.

#### **Build Process Overview**

- 1. <u>Configuration</u>: Before compiling, the software is configured based on the desired options.
- 2. <u>Building</u>: Once configuration is complete, the libraries are compiled.
- 3. <u>Testing</u>: Post-build, it is possible to run tests to ensure the functionality of the netCDF-C libraries.
- Installation: If all the tests pass, the libraries can be installed in the location specified during the 'Configuration' step.

## Configuration

Common Configuration Options:

- netCDF-4 support. This requires that the HDF5 and zlib libraries are installed on the system.
  - If HDF5 was built with SZip support, the szip libraries (included with HDF5) will also need to be linked against.
- \* DAP support. This requires that the libcurl libraries are installed on the system.

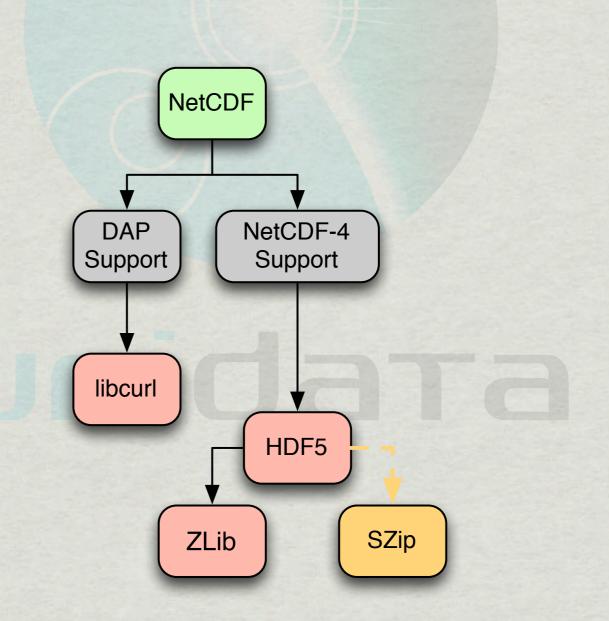

## Configuration

```
$ cd netcdf/
$ ./configure --prefix=[PREFIX]
```

**AUTOTOOLS** 

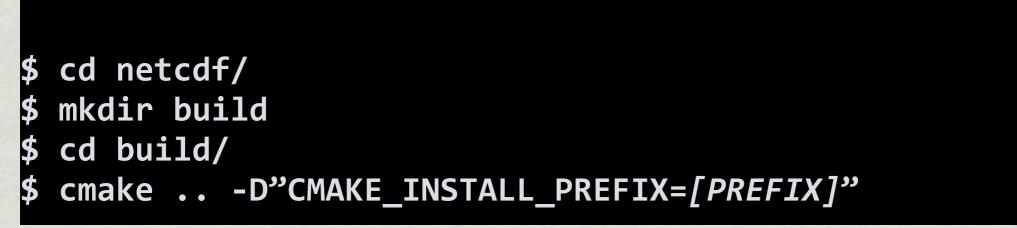

**CMAKE** 

#### Configuration

- \* The autotools-based toolchain creates Makefiles; post-configuration, netCDF-C is built by issuing the 'make' command.
- \* The CMake-based toolchain can create a variety of build types. NetCDF-C is built using the specific tool associated with the build type, or by issuing the 'cmake --build .' command.

## Building

\* Build using the 'make' command.

\* What is generated during the build step?

\* netCDF-C Library

\* netCDF-C Utilities (nccopy, ncdump, ncgen, ncgen3, nc-config).

\* Tests may or may not be built during this step.

#### Testing

\* netCDF-C comes with a number of tests to ensure that the library is functional after compilation.

- \* Depending on the platform and functionality specified during configuration, different tests will be executed.
- # Invoking the tests:

# Autotools: 'make check'

\* CMake: 'make test'

## Installing

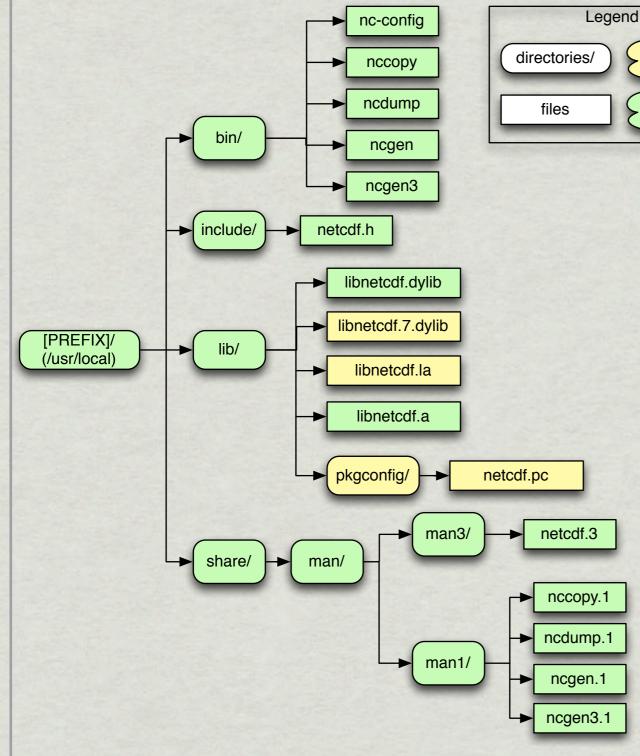

Installing is as easy as running 'make install' with autotools or 'cmake --build . --target install' with CMake. The following files will be installed:

autotools

only

autotools

and cmake

- The netCDF-C utilities: nccopy, ncdump, ncgen, ncgen3, nc-config
- \* The netCDF-C library.
- \* The netcdf.h include file.
- \* The netcdf pkconfig file.
- \* Related man pages.

| Non-Standar                                                           | d                        |
|-----------------------------------------------------------------------|--------------------------|
| Dependency                                                            | Locations                |
| * What if dependencies are in                                         | a non-standard location? |
| # autotools: Specify using 'C<br>'LDFLAGS' when configuring           |                          |
| <pre>\$ CPPFLAGS="-I/hdf5/include<br/>LDFLAGS="-L/hdf5/lib -L/c</pre> |                          |
| AUTOTOOLS EXA                                                         | MPLE                     |
|                                                                       |                          |

## Non-Standard Dependency Locations

\* What if dependencies are in a non-standard location?

\* cmake: Specify using dependency-specific flags when configuring.

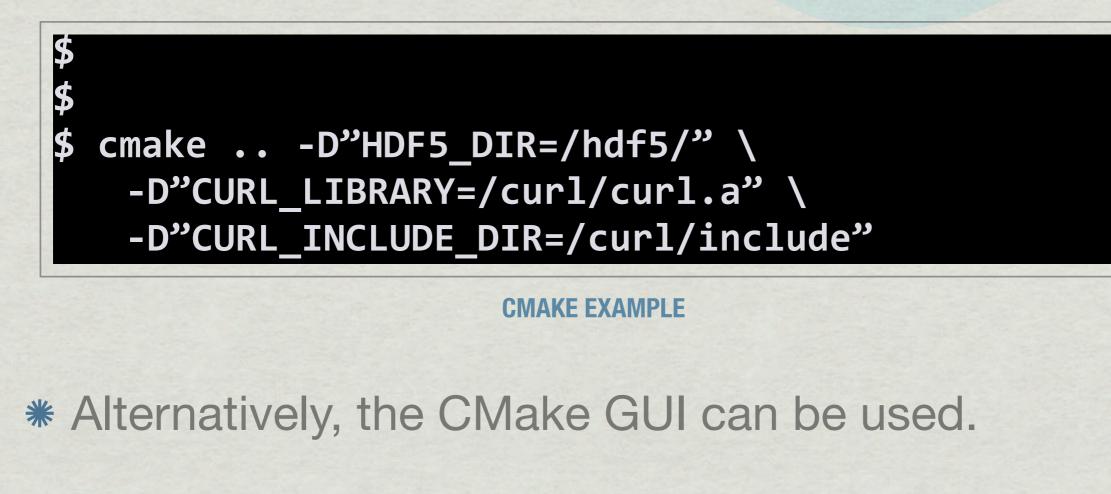

## Non-Standard Dependency Locations

|                   |                           | ,              | r/Desktop/netcdf-cmak                                |             |             |                | Browse Source  |
|-------------------|---------------------------|----------------|------------------------------------------------------|-------------|-------------|----------------|----------------|
| here to build     | the binaries:             | /Users/wfisher | r/Desktop/Build                                      |             |             | •              | Browse Build   |
| arch:             |                           |                |                                                      | Grouped 🗌 A | Advanced    | Add Entry      | 💢 Remove Entry |
| ame               |                           |                |                                                      | Va          | lue         |                |                |
| Ungrouped         | Entries                   |                |                                                      |             |             |                |                |
| BUILD             |                           |                |                                                      |             |             |                |                |
| CHUNK             |                           |                |                                                      |             |             |                |                |
| CMAKE             |                           |                |                                                      |             |             |                |                |
| CTEST             |                           |                |                                                      |             |             |                |                |
| ENABLE            |                           |                |                                                      |             |             |                |                |
| HDF5              |                           |                |                                                      |             |             |                |                |
| HDF5_C            | DIR                       |                |                                                      | IH          | IDE5 Locati | ion Installati | onl            |
| USE               |                           |                |                                                      |             | CT P LOCAL  |                |                |
| Pres<br>Configure | s Configure to<br>Generat |                | splay new values in red,<br>enerator: Unix Makefiles |             | to generat  | e selected b   | uild files.    |
|                   |                           |                | 4                                                    |             |             |                |                |
|                   |                           |                |                                                      |             |             |                |                |
|                   |                           |                |                                                      |             |             |                |                |

#### Summary

- \* We have discussed
  - \* Getting netCDF-C library source code.
  - \* Configuring the source code.
  - \* Building the netCDF-C library.
  - \* Checking the build for errors.
  - Installing the libraries.